# SparkSQL在ETL中的应用

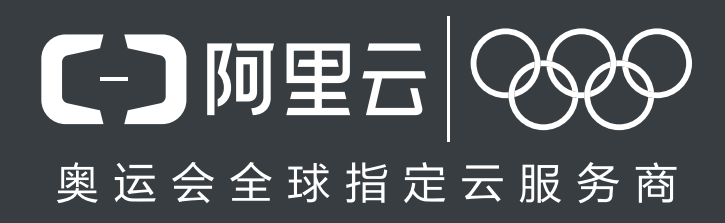

嵩林 2017.05.19

## **About Me**

#### 淘宝无线事业部

# ⽆线客户端数据采集开发**(SDK+**服务端**)**

数据开发**(**离线**/**实时**)**

#### 阿⾥云**E-MapReduce**团队

**Spark/HBase**相关开发 参与**Spark**社区贡献

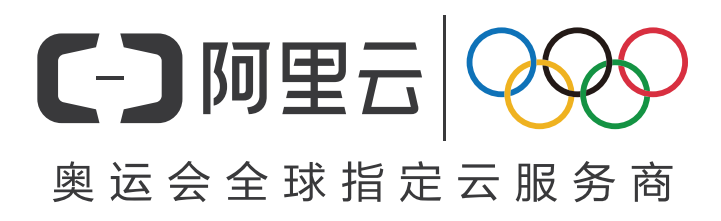

## **Data Pipeline**

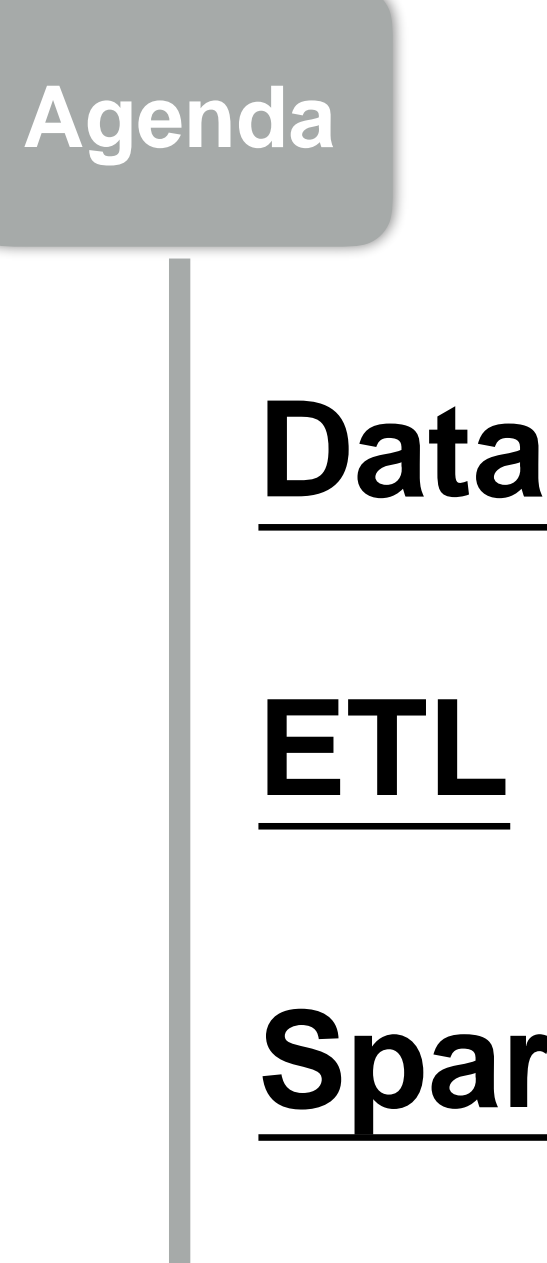

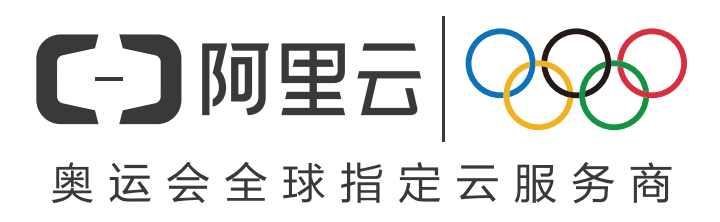

## **SparkSQL**

#### **DataSource**

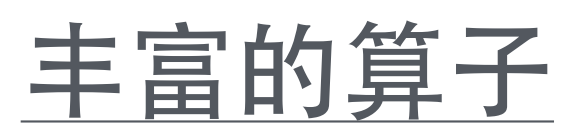

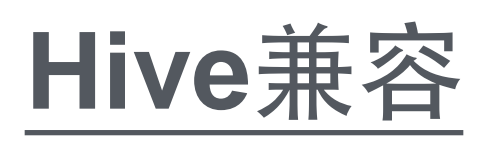

性能

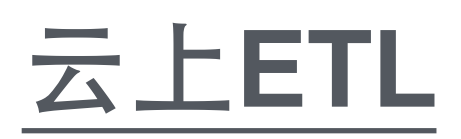

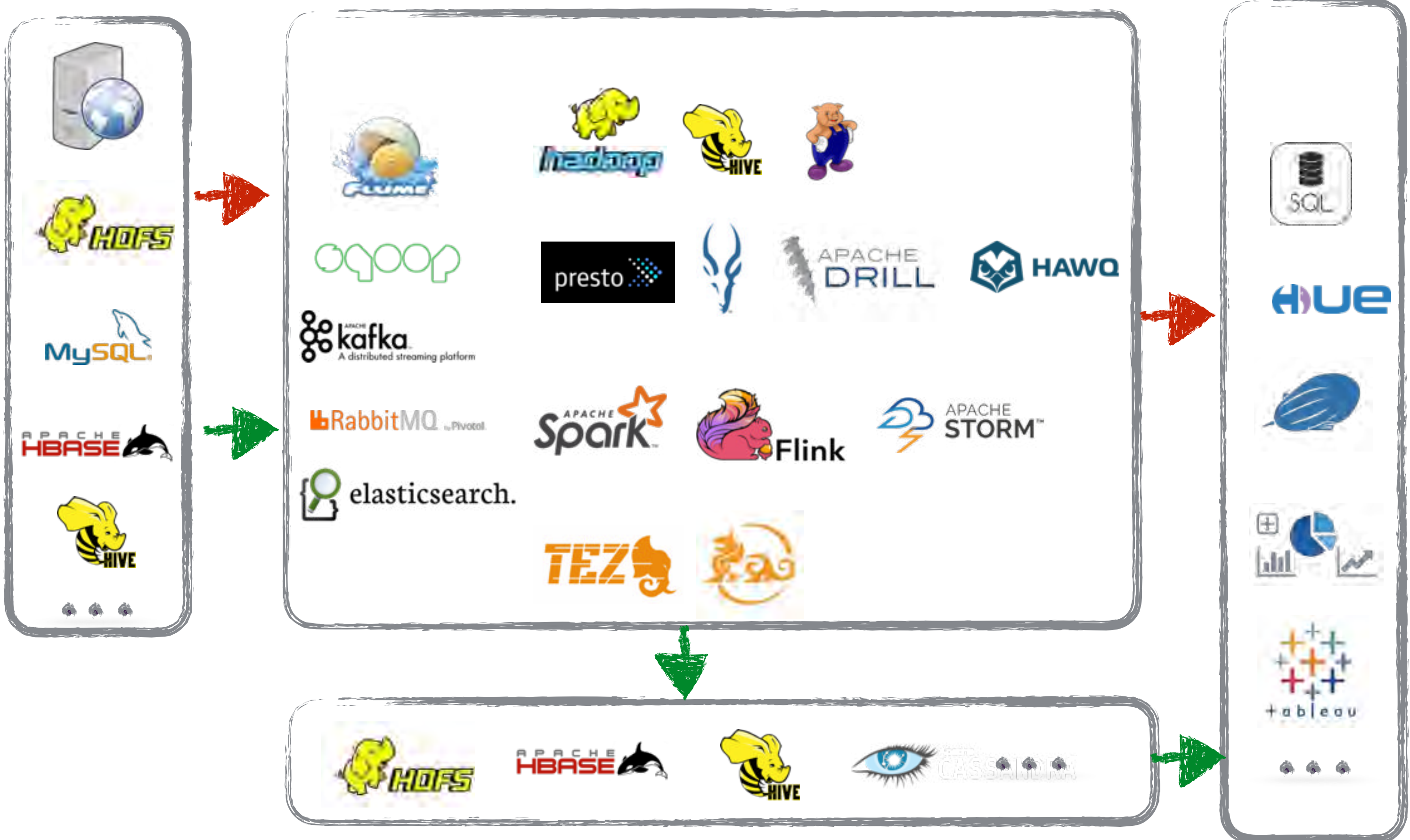

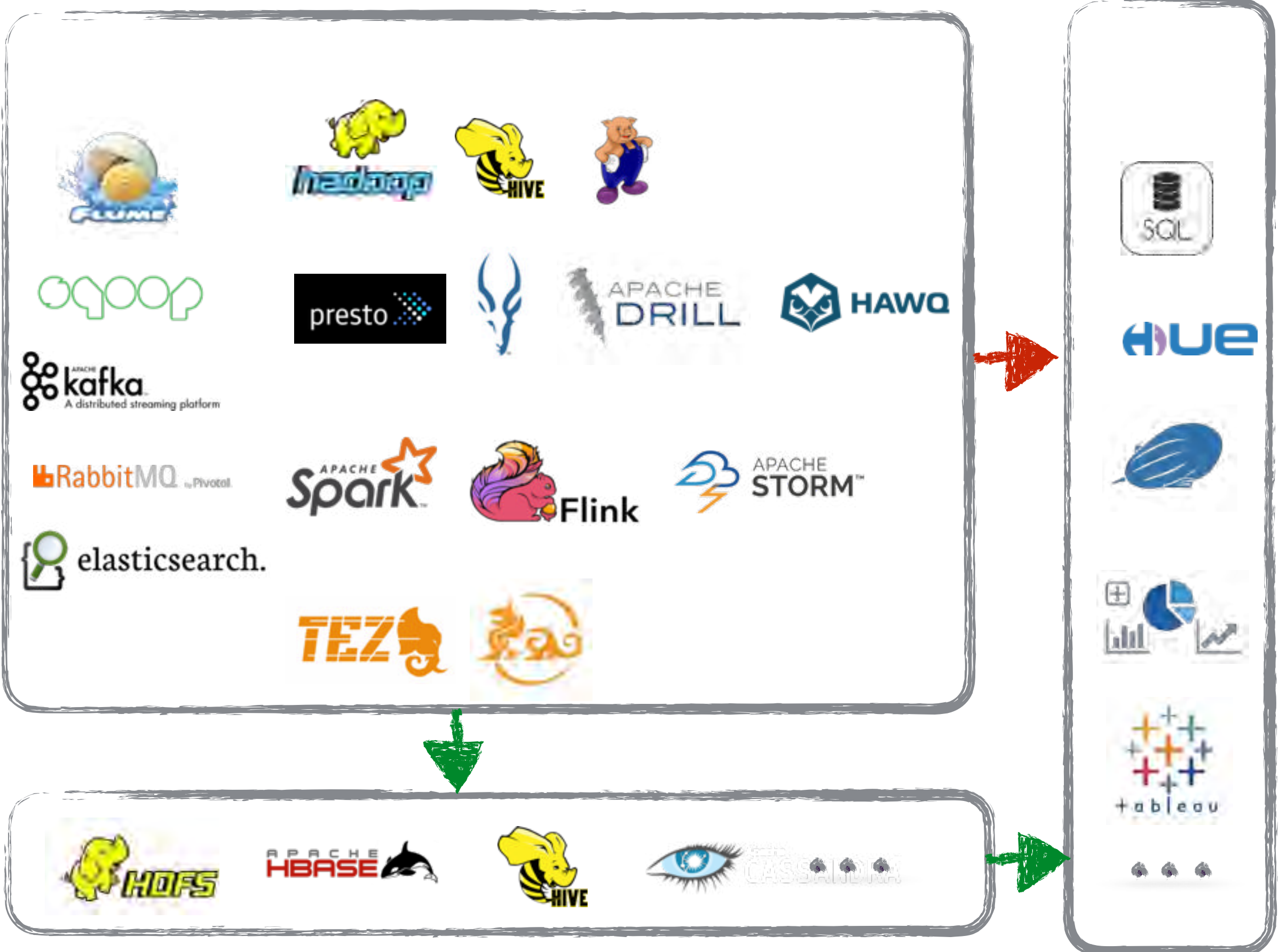

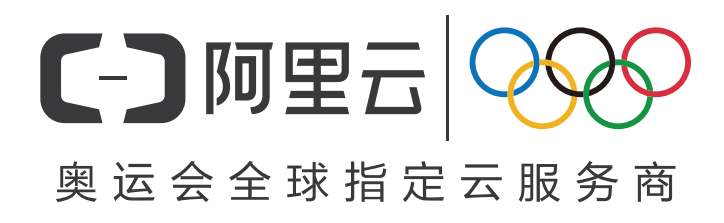

## **Data Pipeline**

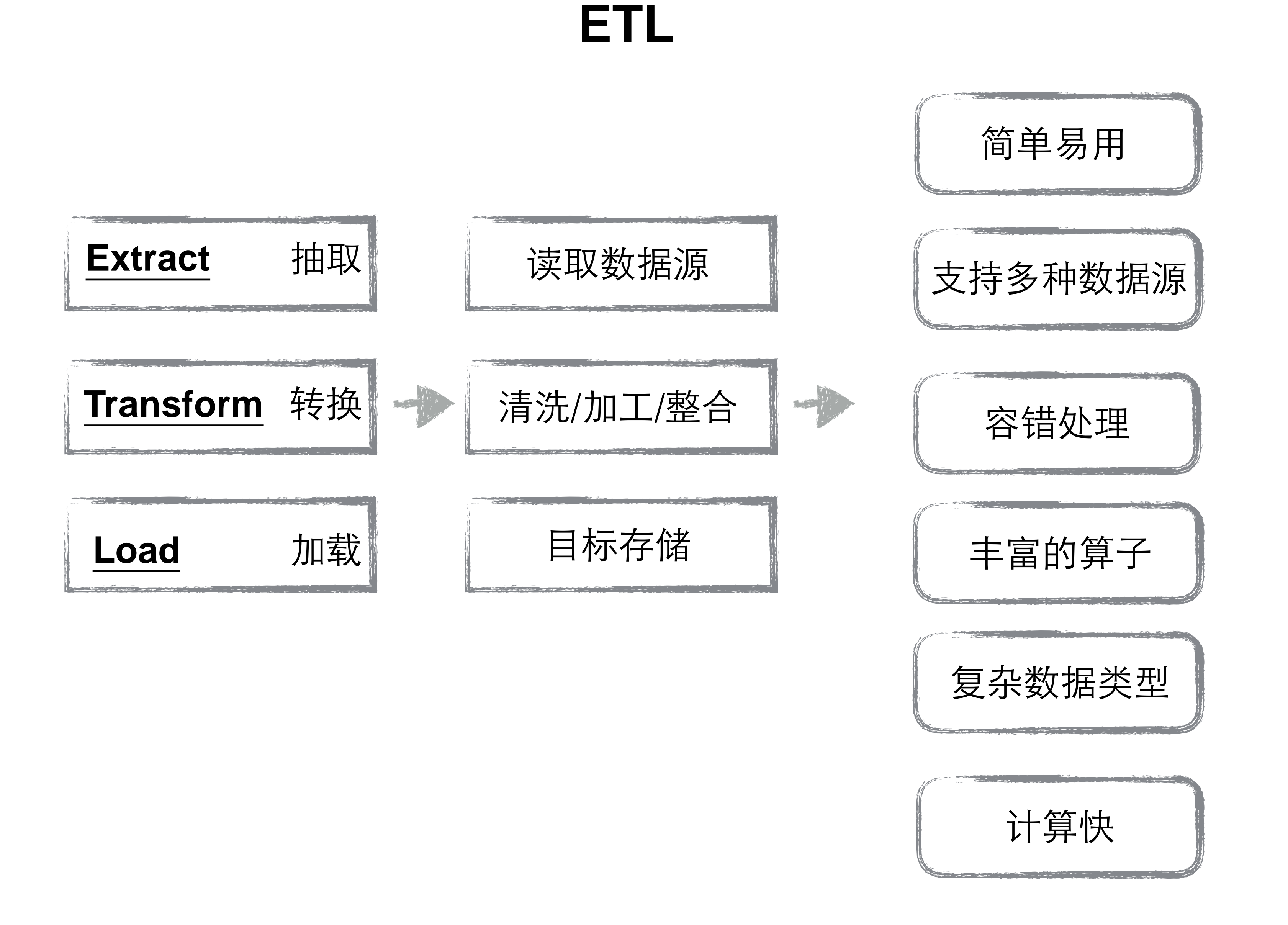

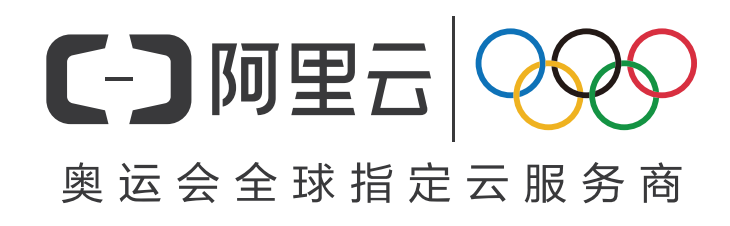

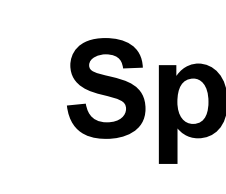

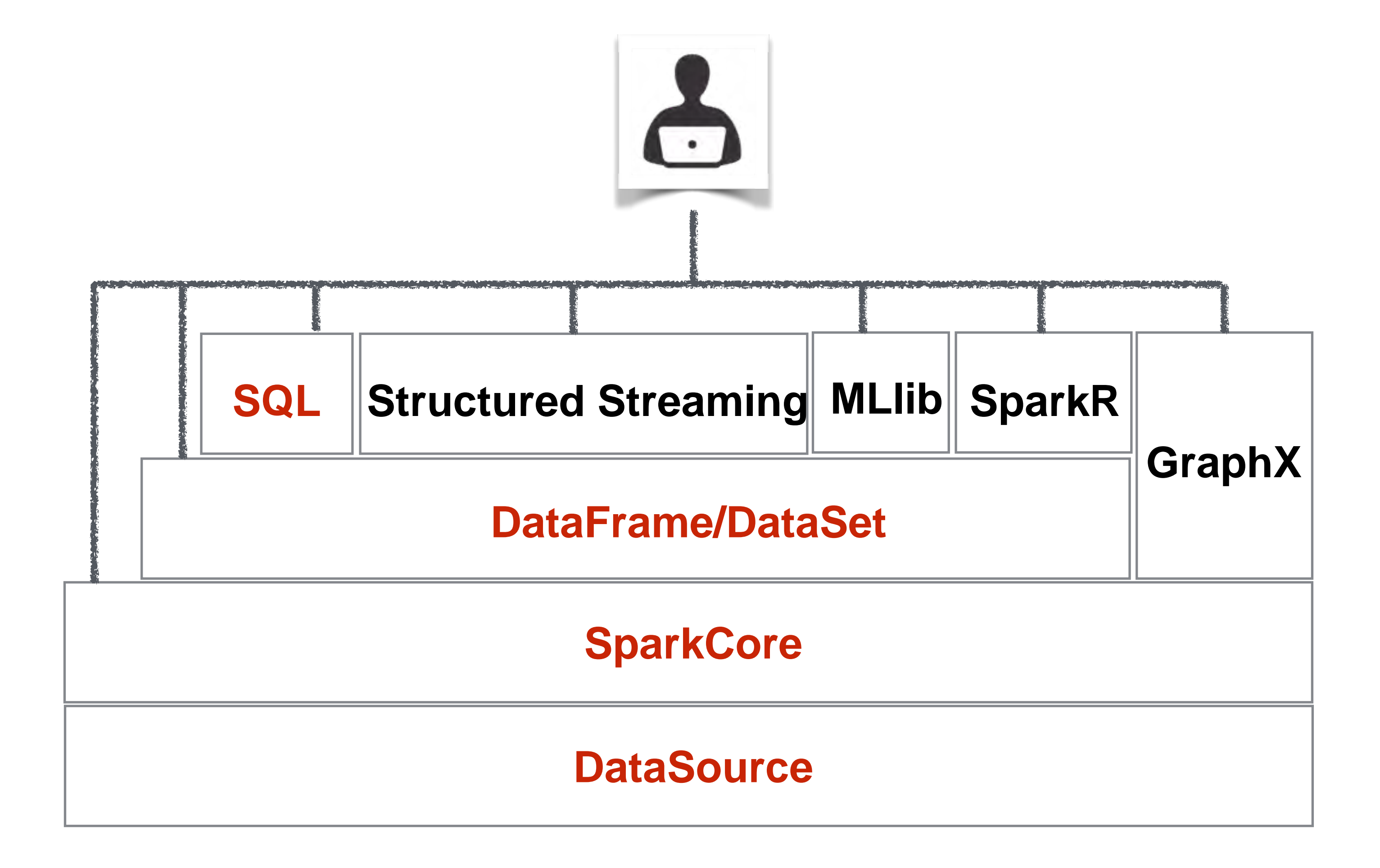

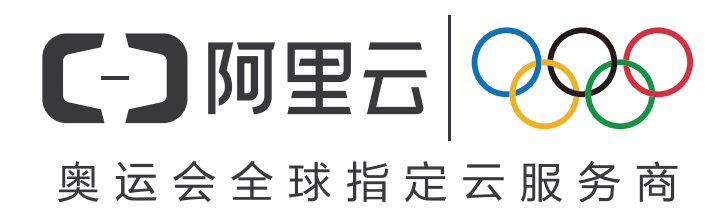

 $\mathbf{E}$ 

## **SparkSQL**

#### **.option("sep","|").option("header","true").csv(''/csv\_path'')**

**spark.read .filter(…) .map(…) .saveAsTable("t")**

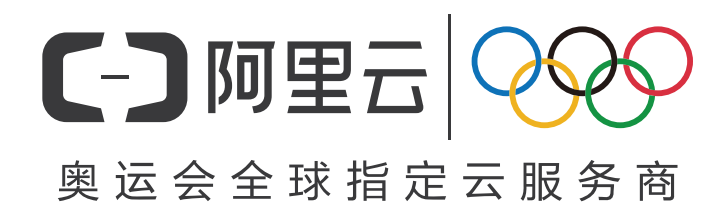

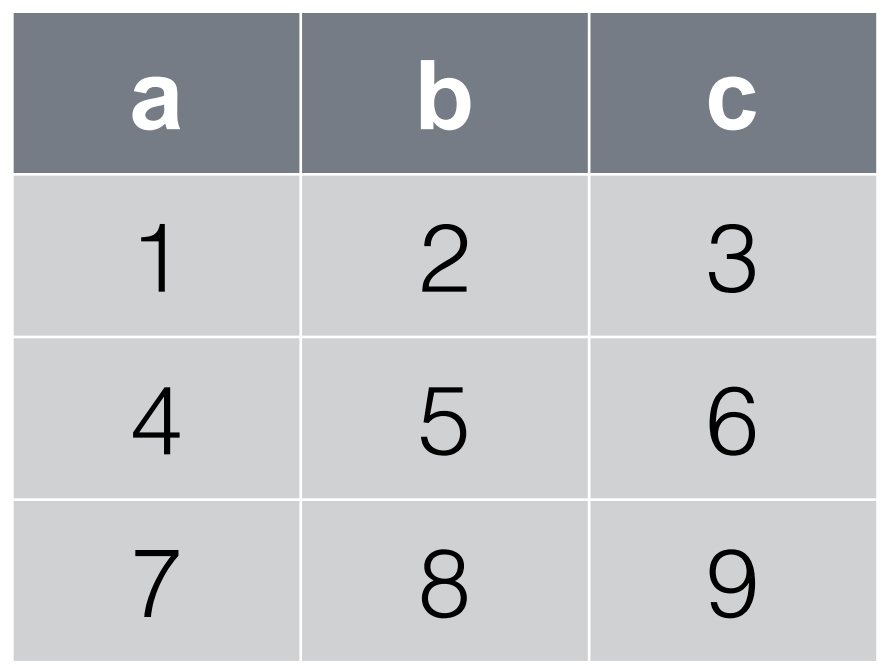

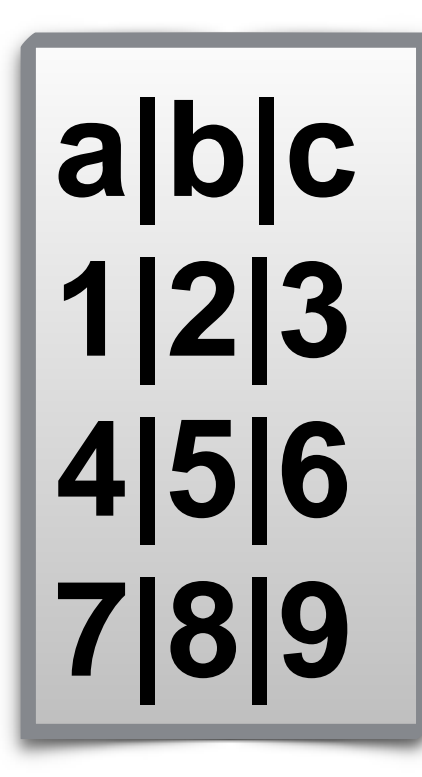

#### **Extract** • • •• • • • **Transform** ••• • ••• • • **Load** ••••

#### **Simple ETL**

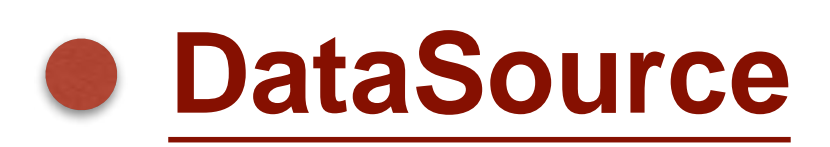

- 丰富的算子
- Hive兼容
- 性能
- 云上**ETL**

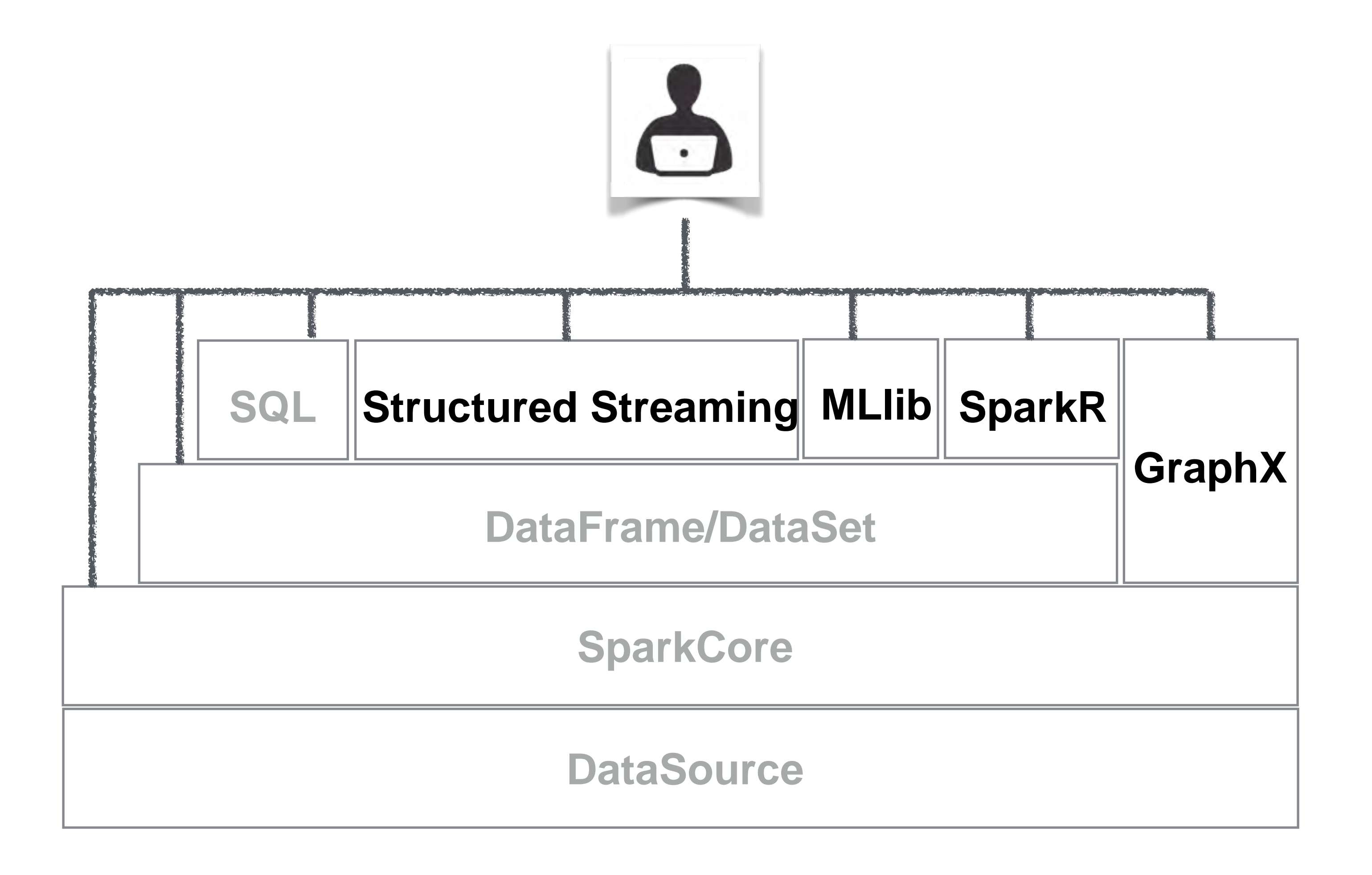

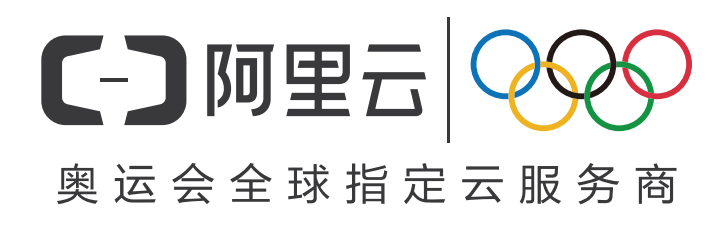

#### **DataSource**

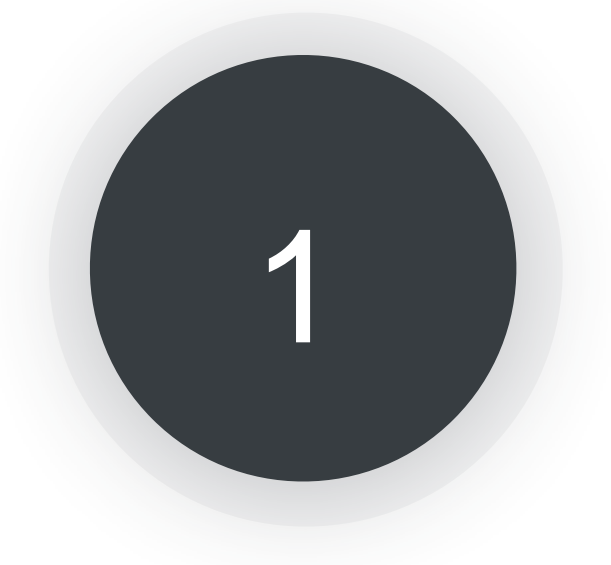

2

丰富的算子

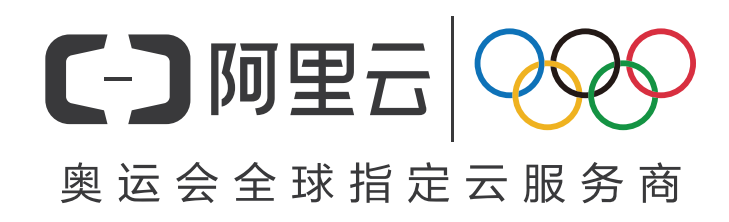

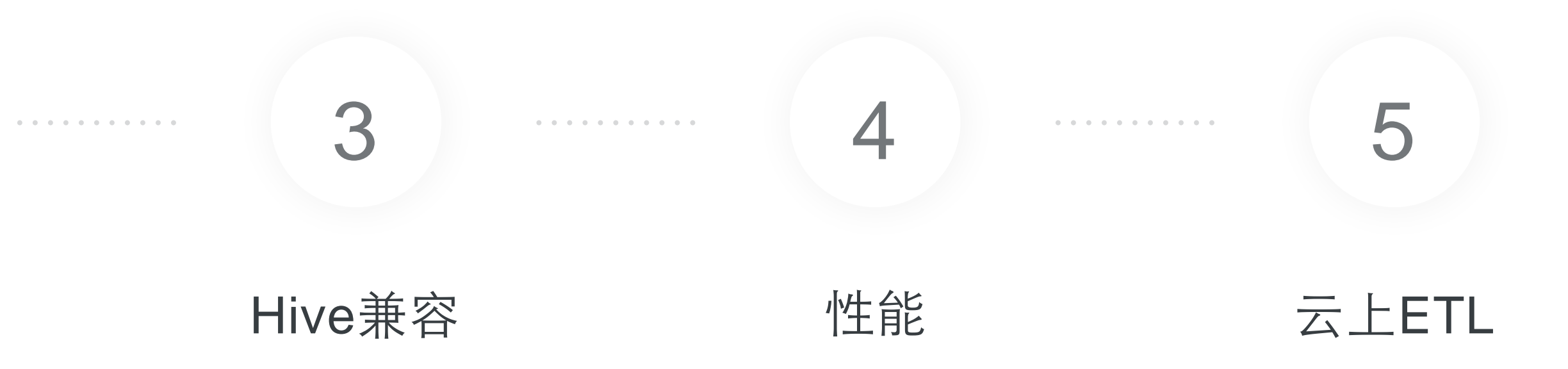

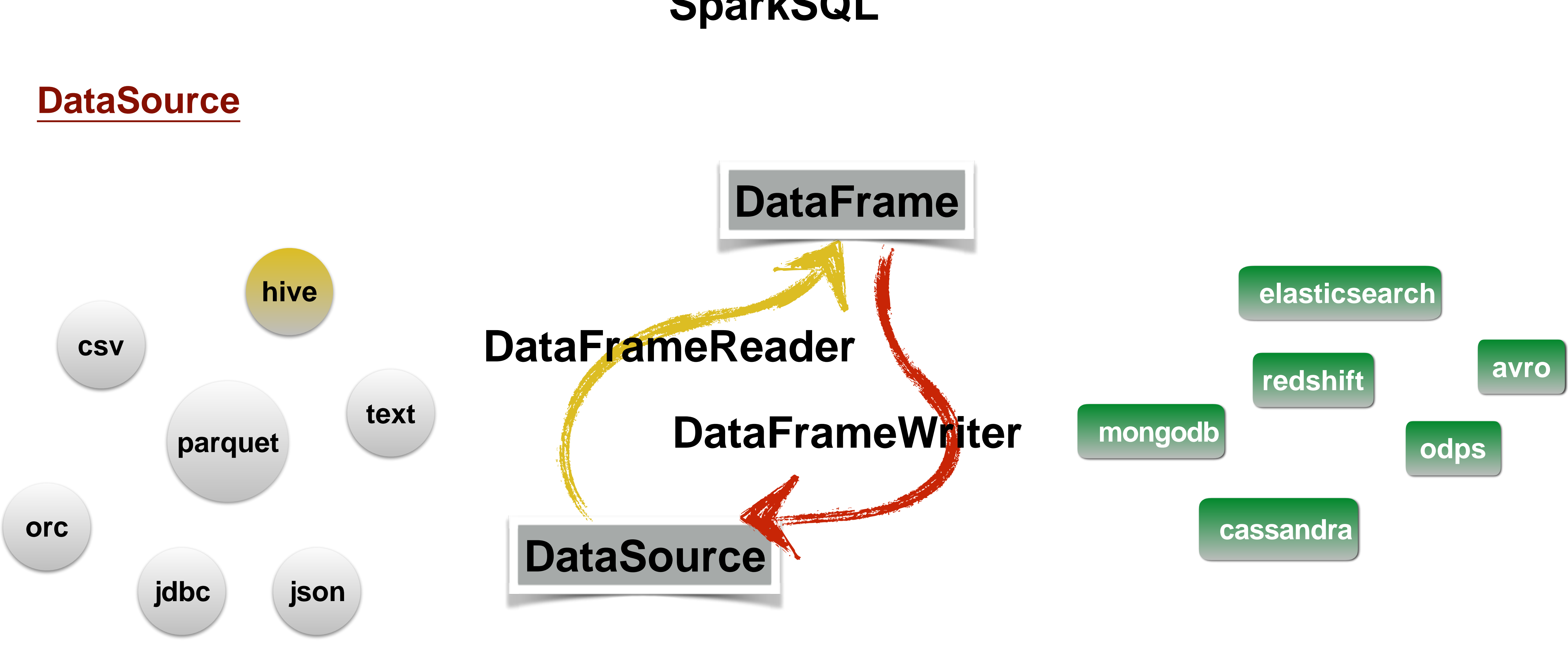

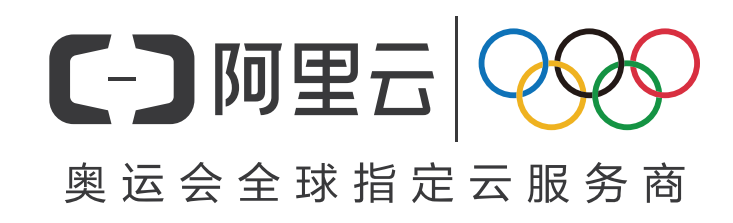

**Build-in Support Custom Implement**

**<https://spark-packages.org/>**

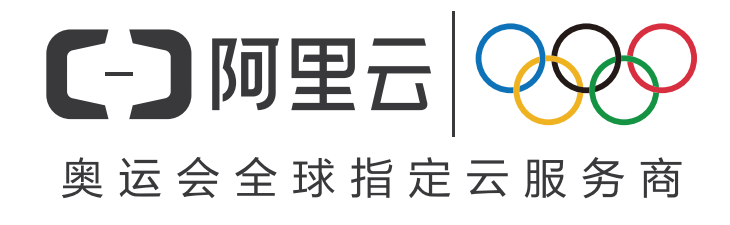

#### **DataSource-schema**

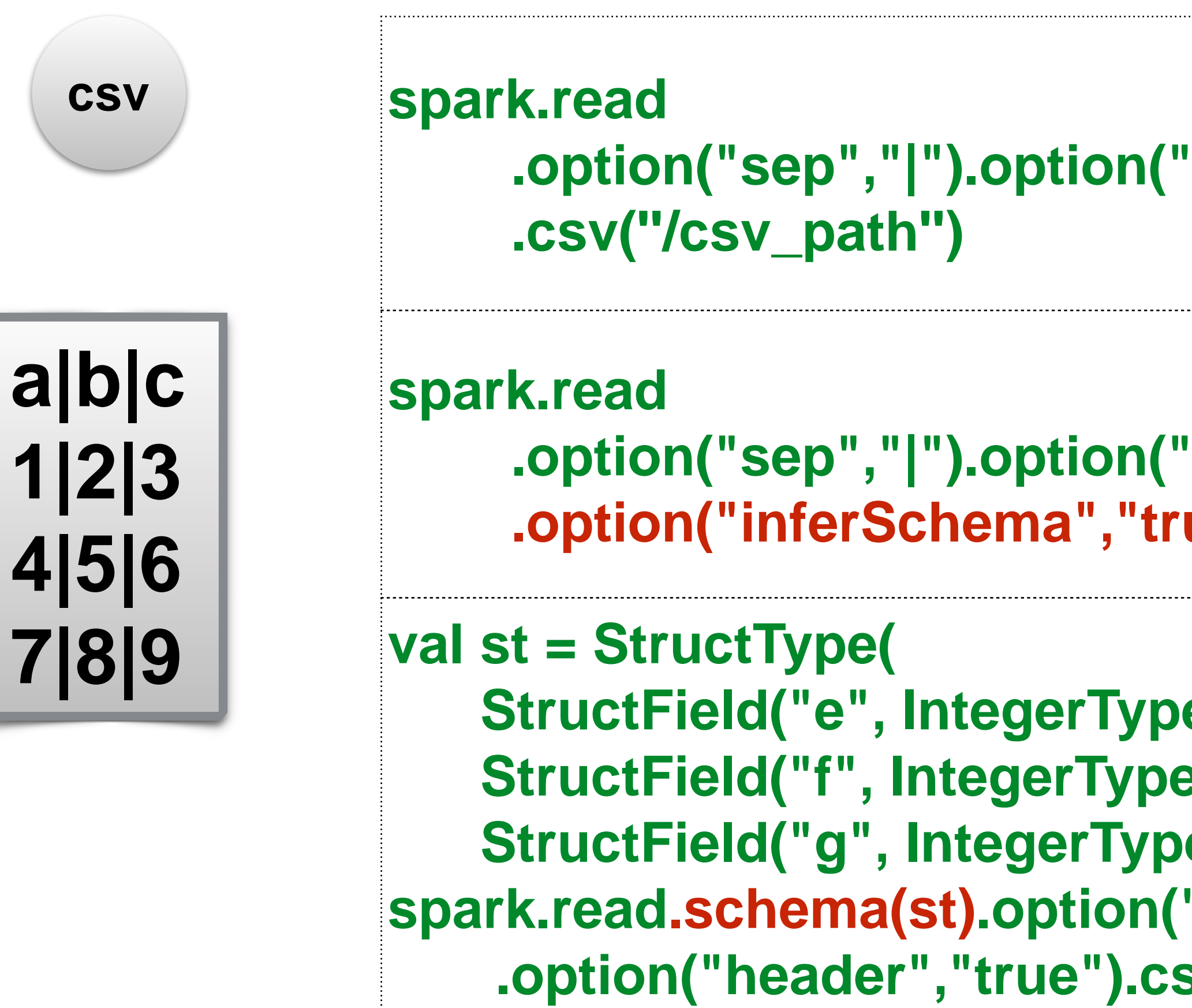

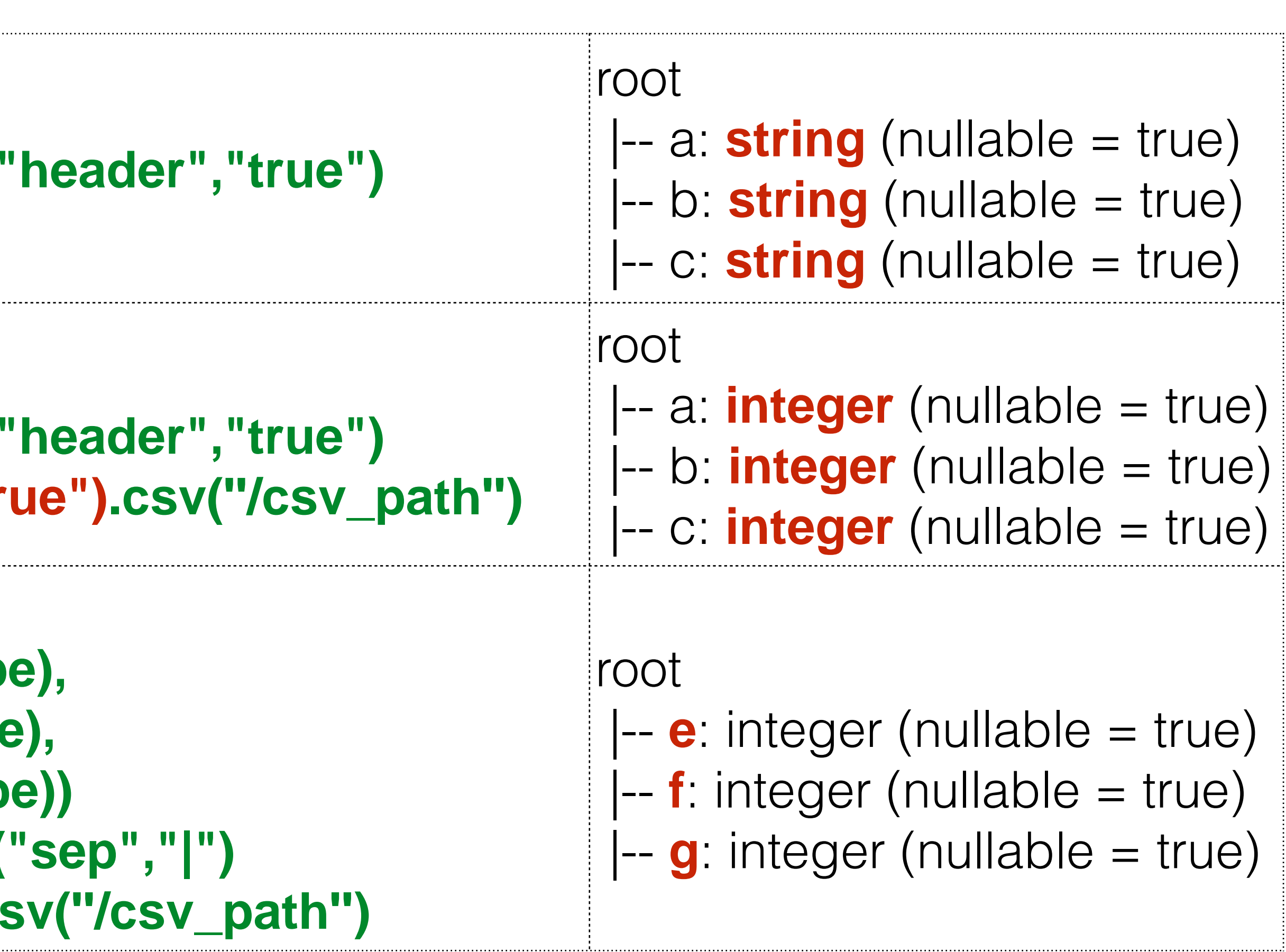

#### **DataSource-inferSchema**

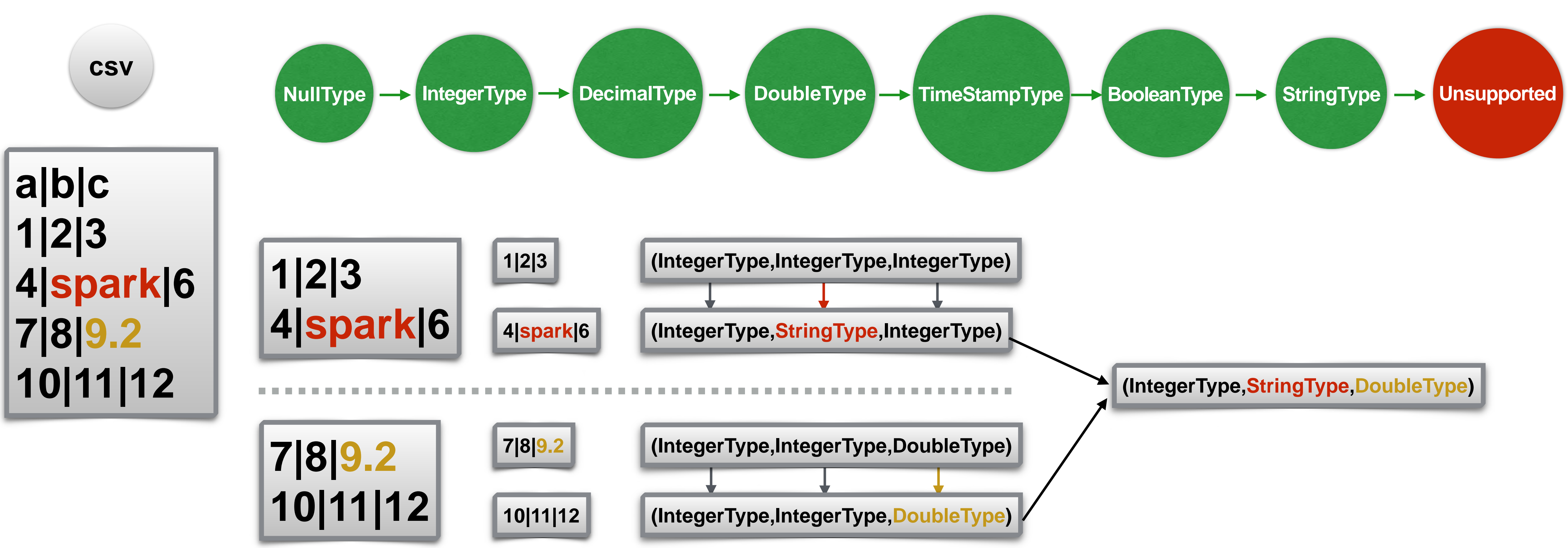

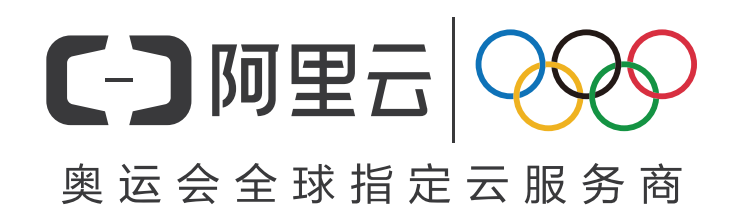

#### **DataSource-custom**

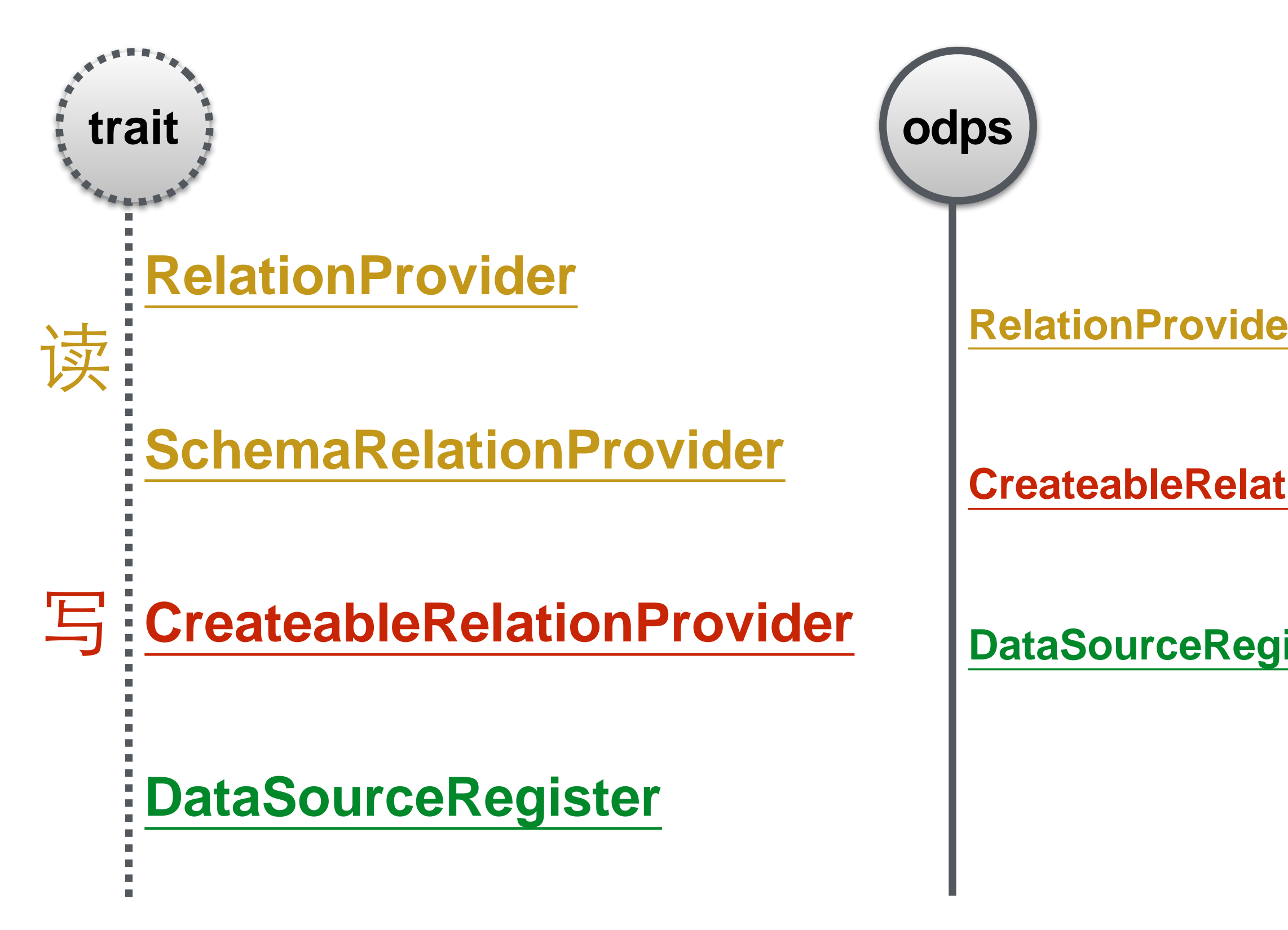

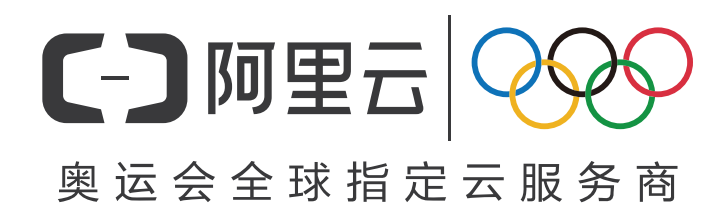

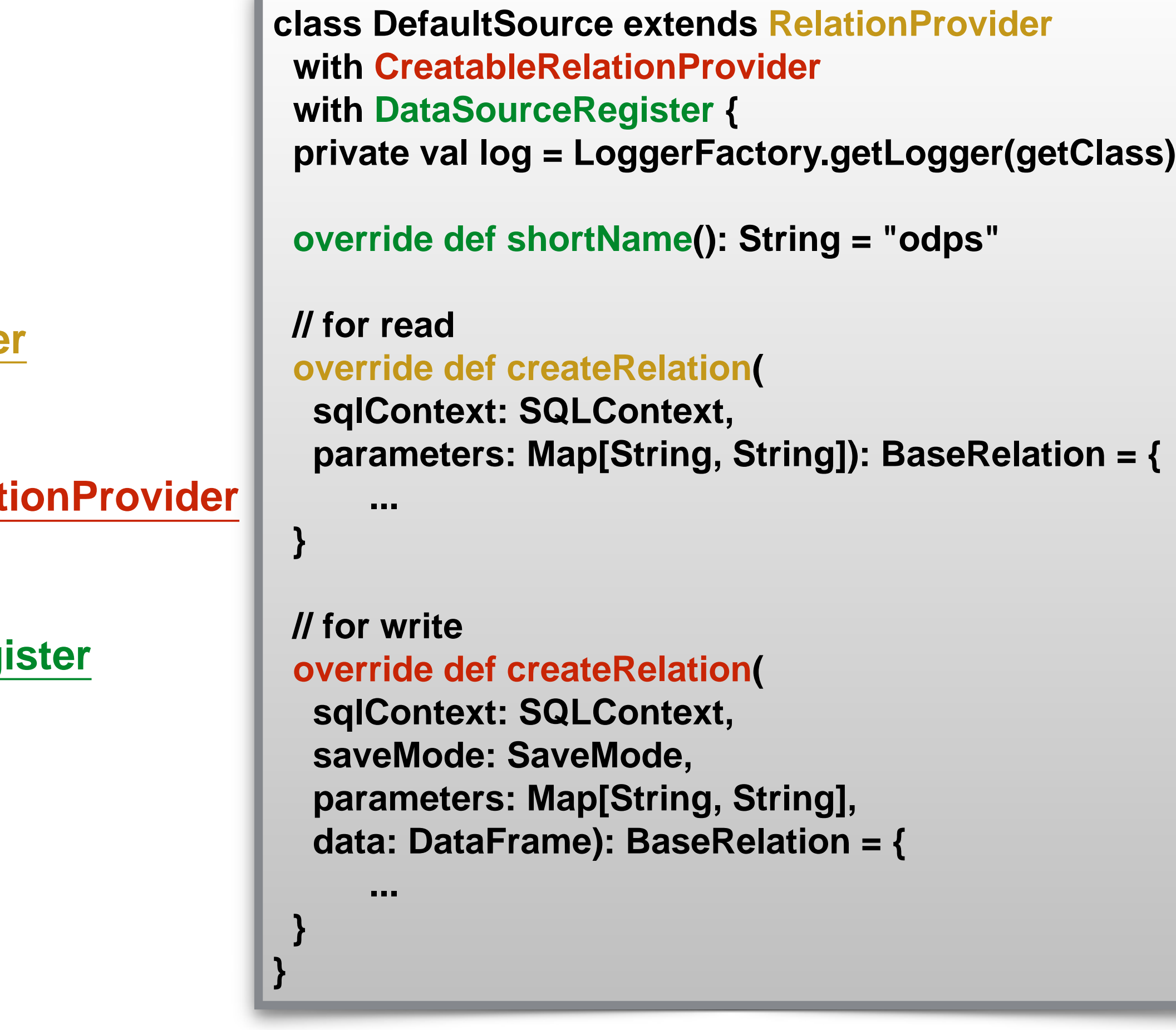

<https://github.com/aliyun/aliyun-emapreduce-sdk.git>

#### **DataSource-custom**

**odps**

**RelationProvider**

**CreateableRelationProvider**

**DataSourceRegister**

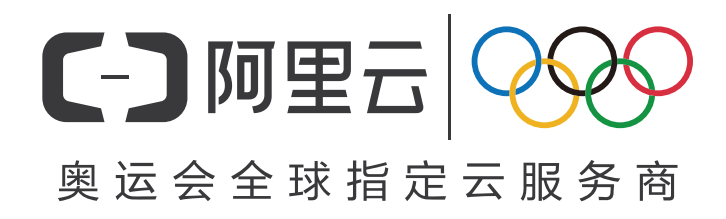

**val readDF = spark.read .format("org.apache.spark.aliyun.odps.datasource") .option("odpsUrl", odpsUrl) .option("tunnelUrl", tunnelUrl) .option("table", table) .option("project", project) .option("accessKeySecret", accessKeySecret) .option("accessKeyId", accessKeyId).load()**

**df.write.format("odps") .option("odpsUrl", odpsUrl) .option("tunnelUrl", tunnelUrl) .option("table", table) .option("project", project) .option("accessKeySecret", accessKeySecret) .option("accessKeyId", accessKeyId).mode("overwrite").save()**

#### **DataSource-**容错处理

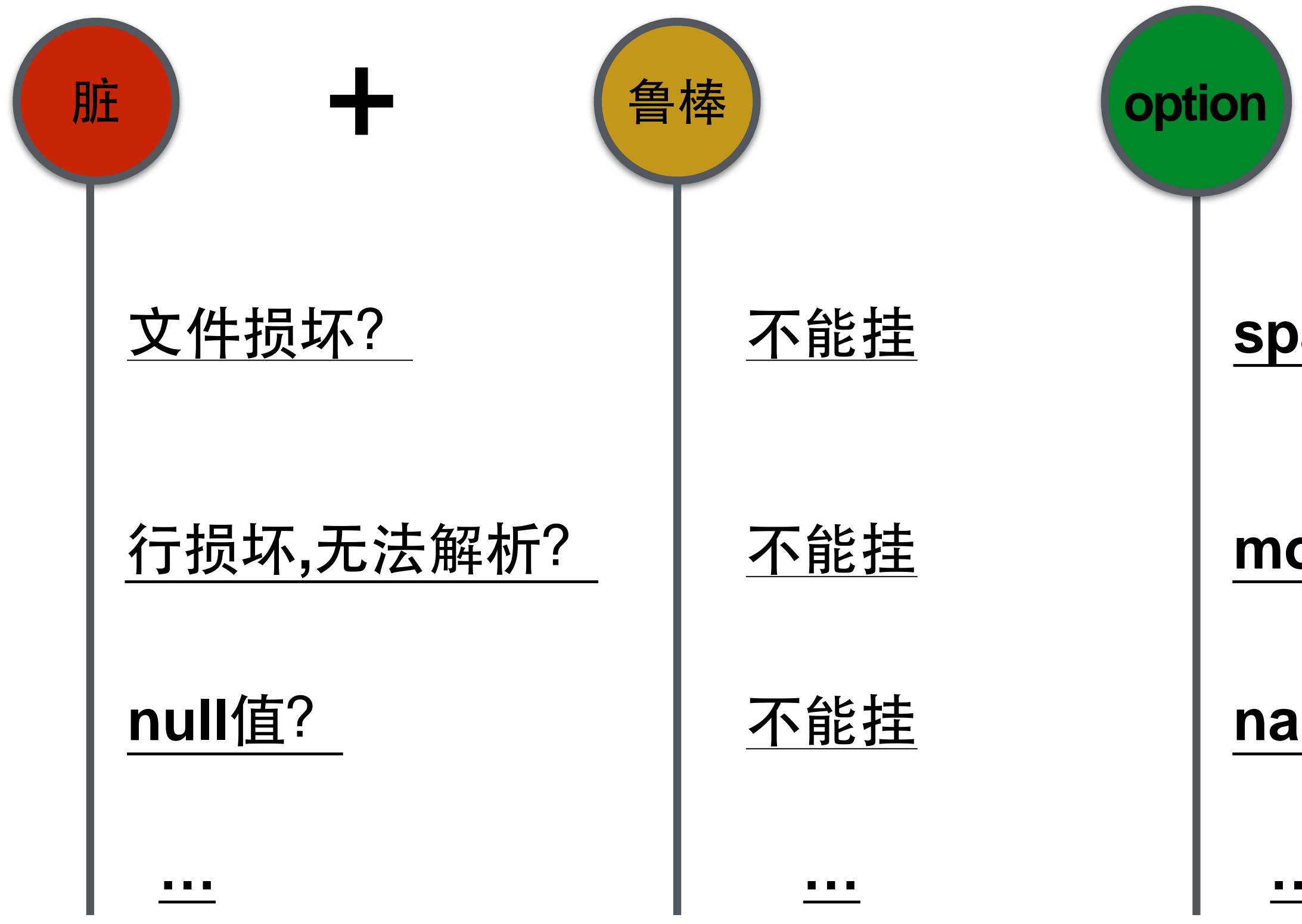

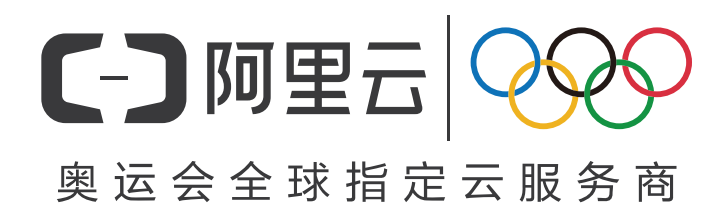

#### **spark.sql.files.ignoreCorruptFiles=true**

#### **mode -> PERMISSIVE/DROPMALFORMED/FAILFAST**

**…**

**nanValue -> NaN** 

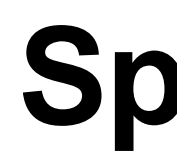

#### **DataSource-**容错处理

**spark.read.option("mode","PERMISSIVE") .json("/json\_path'')**

**spark.read.option("mode","DROPMALFORMED") .json("/json\_path'')**

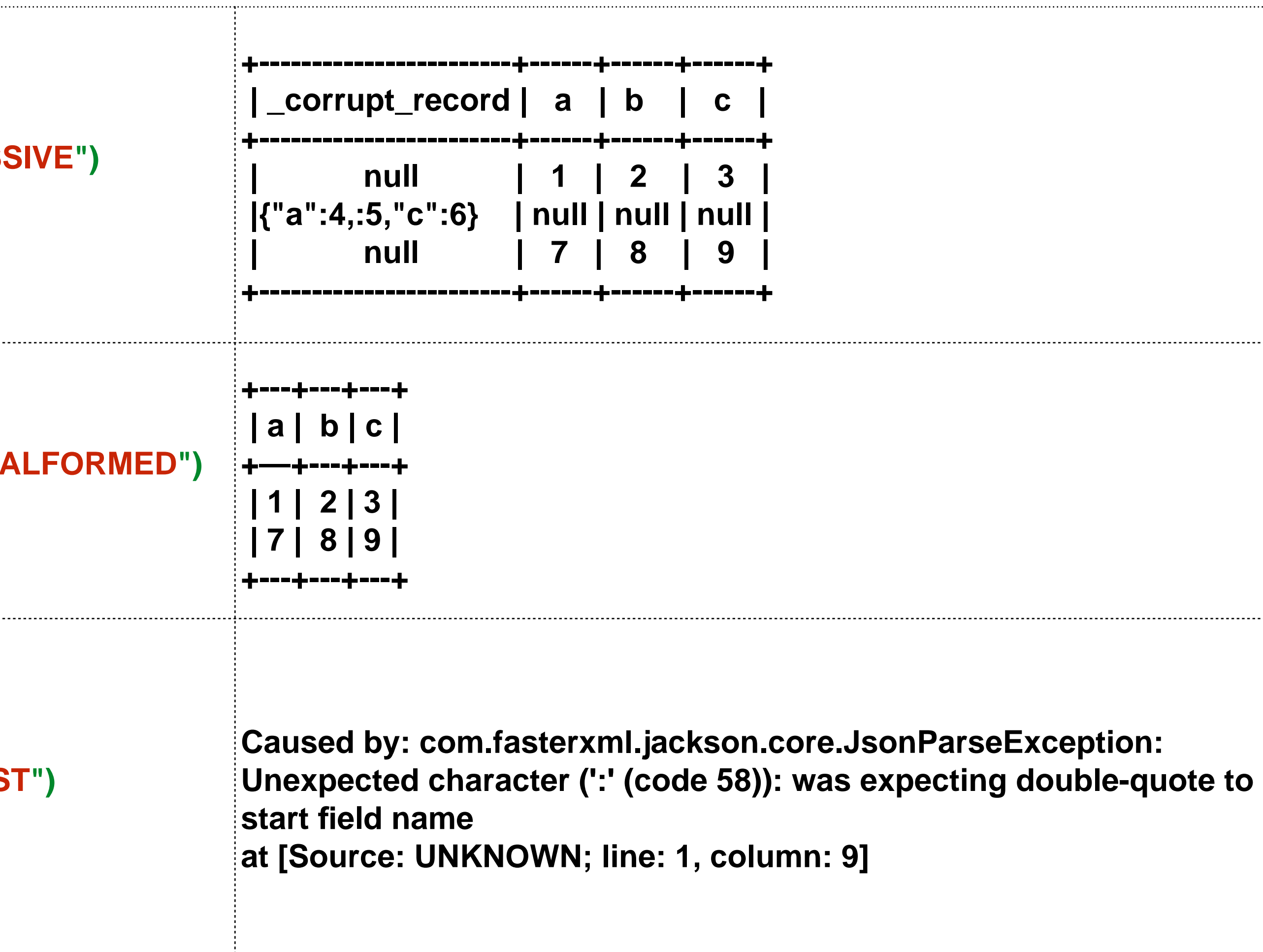

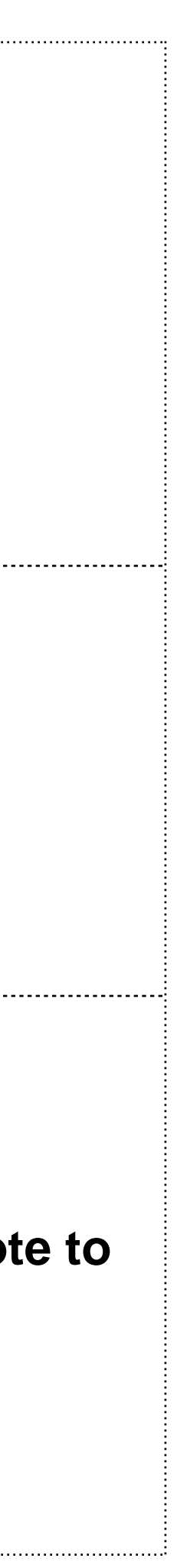

**spark.read.option("mode","FAILFAST") .json("/json\_path'')**

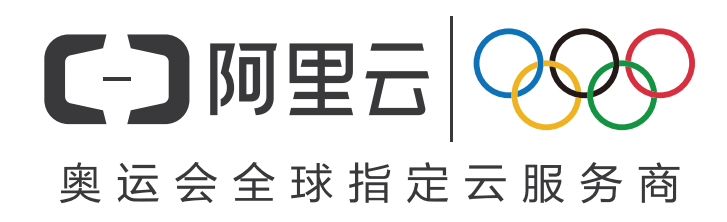

**{"a":1,"b":2,"c":3} {"a":4,:5,"c":6} {"a":7,"b":8,"c":9}**

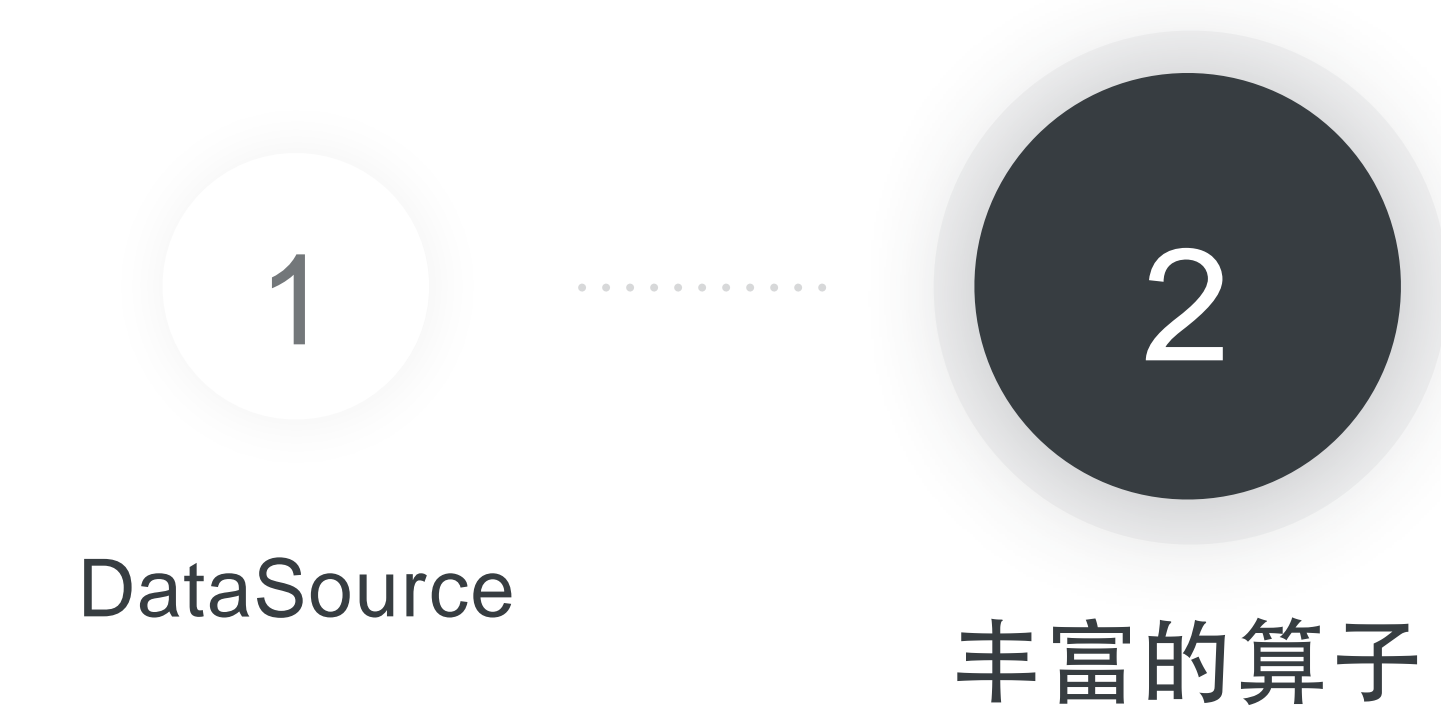

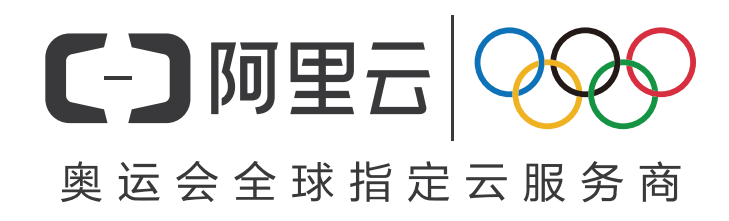

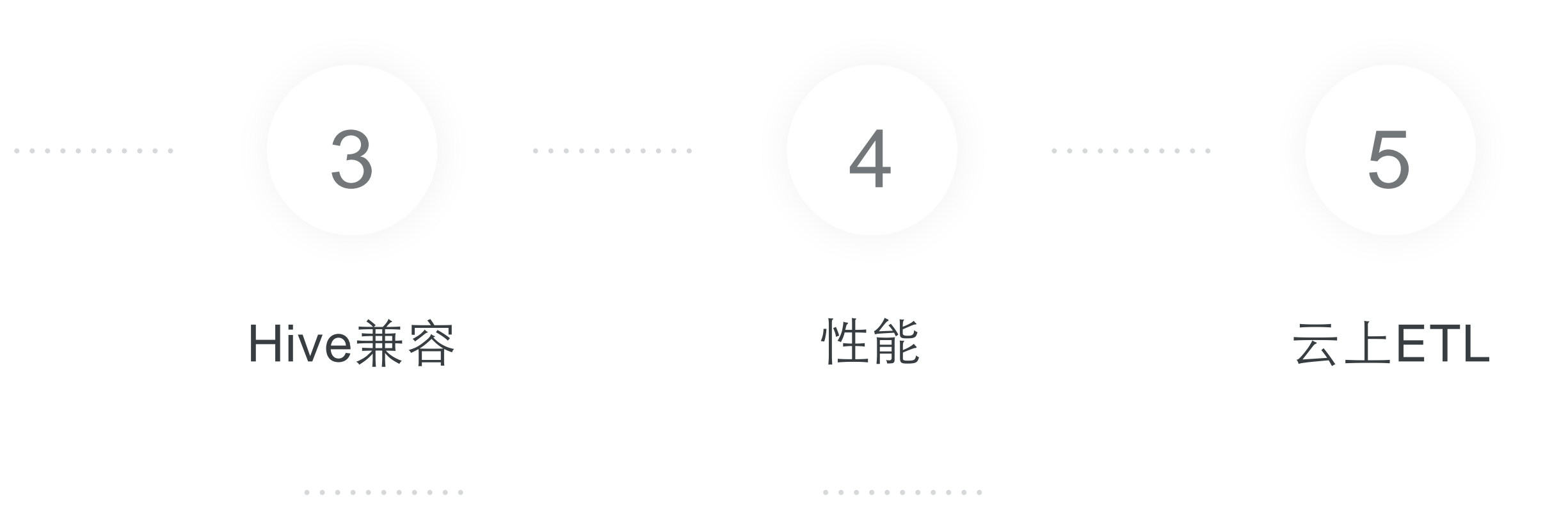

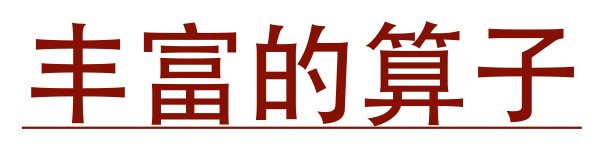

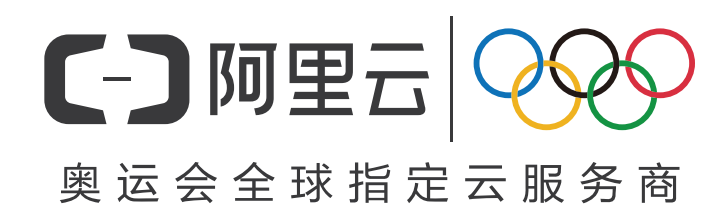

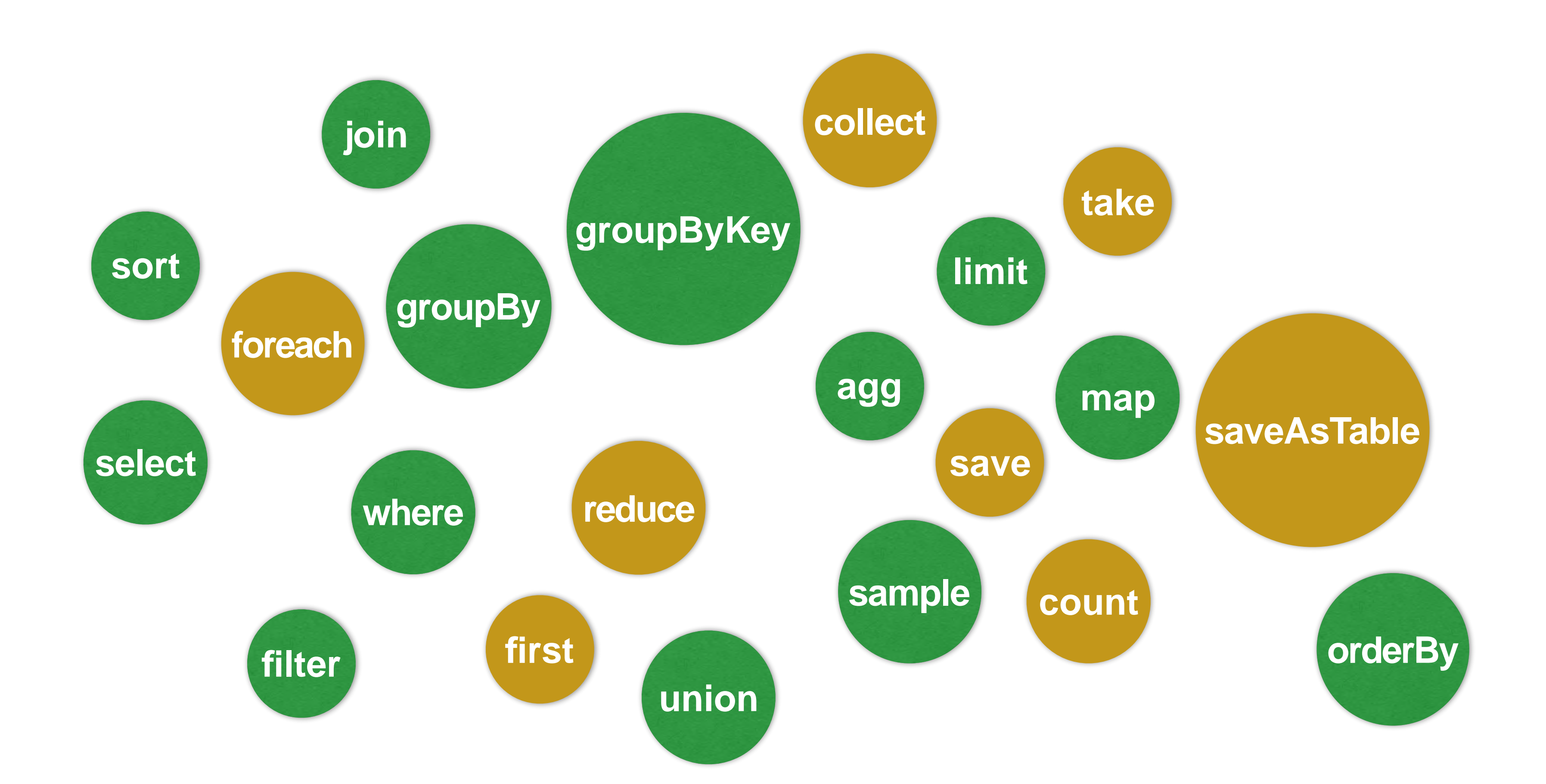

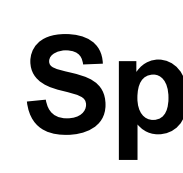

#### 丰富的算子-UDF/UDAF/UDTF

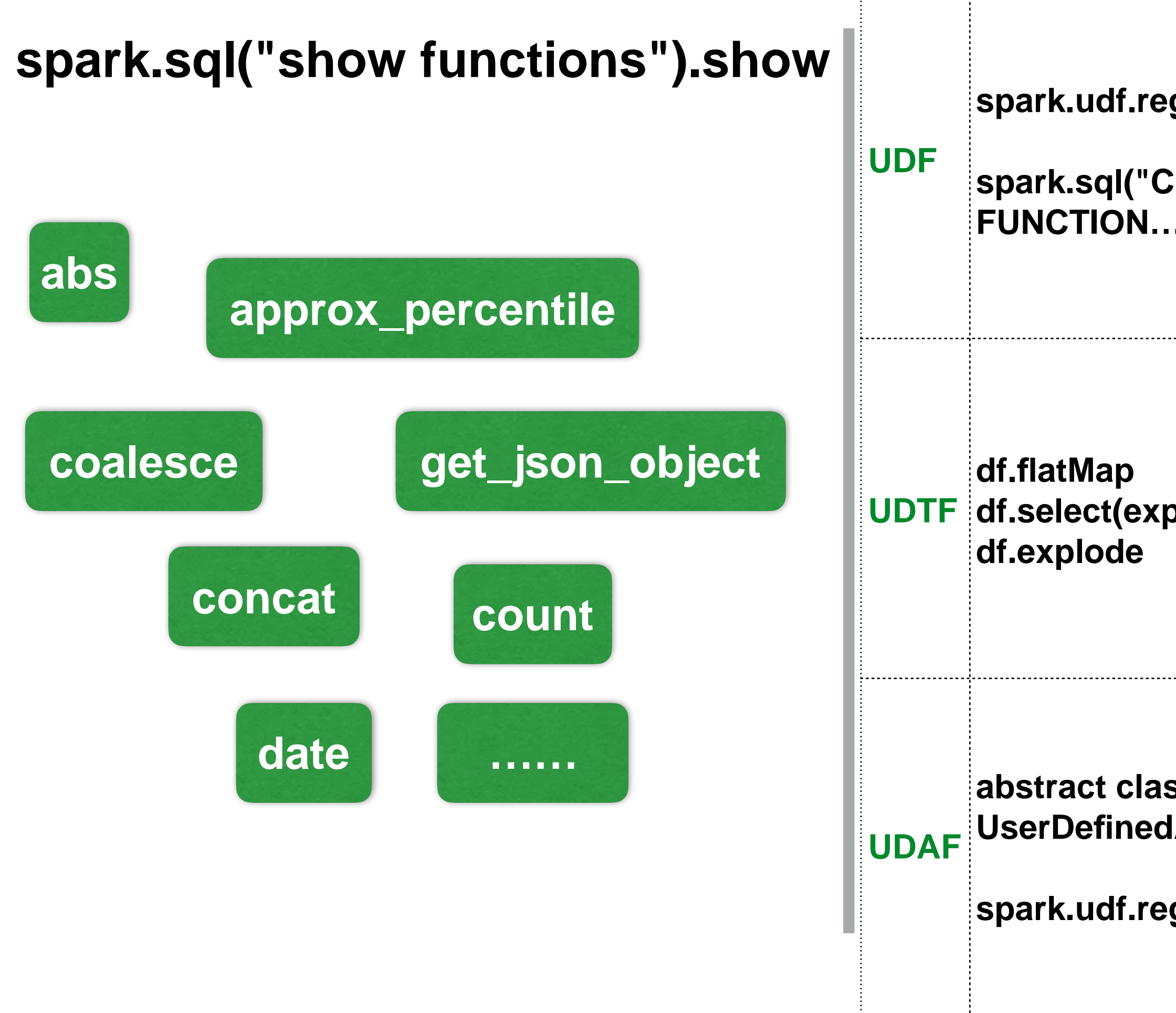

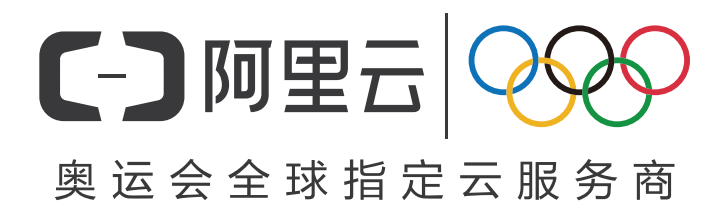

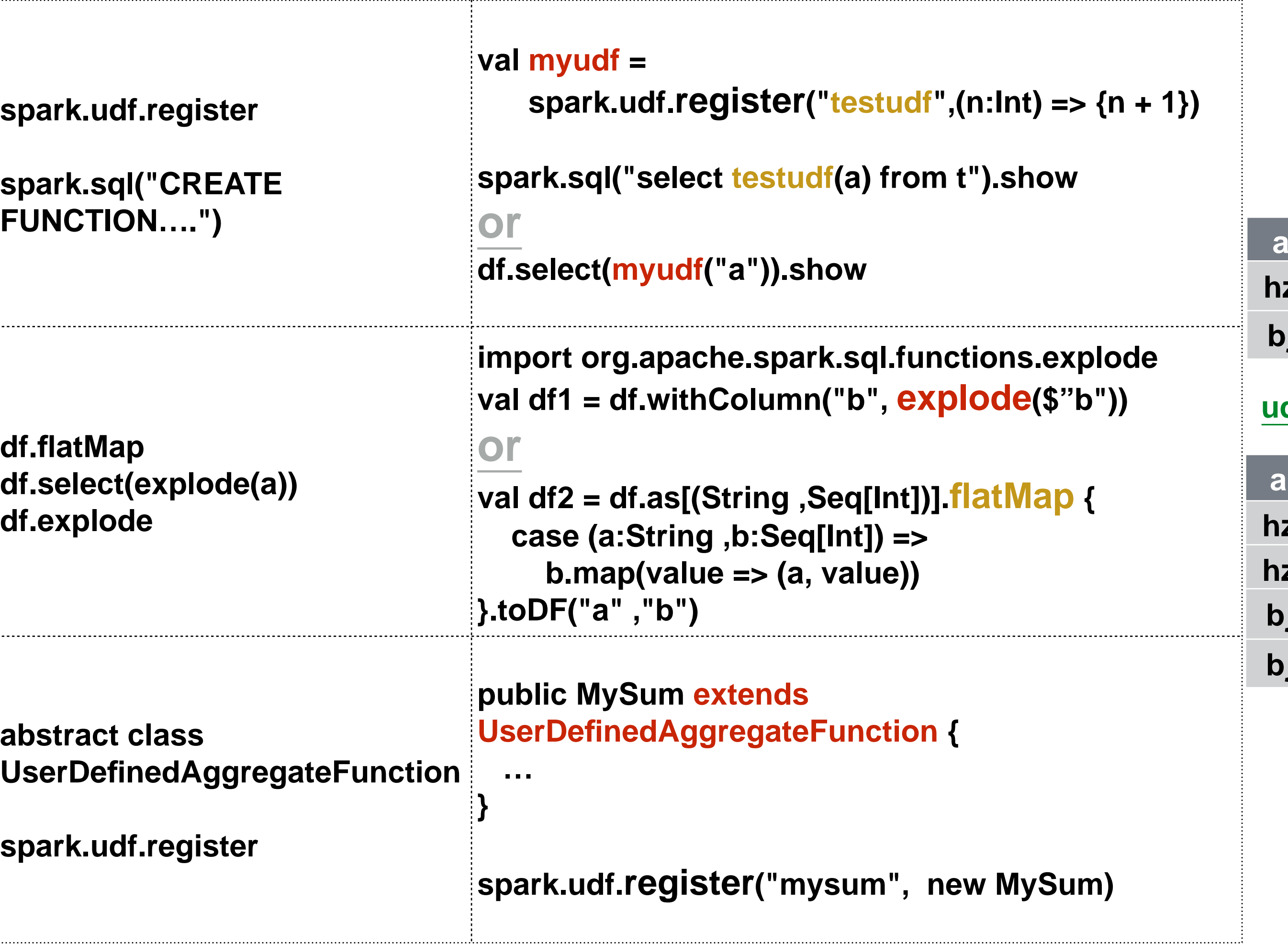

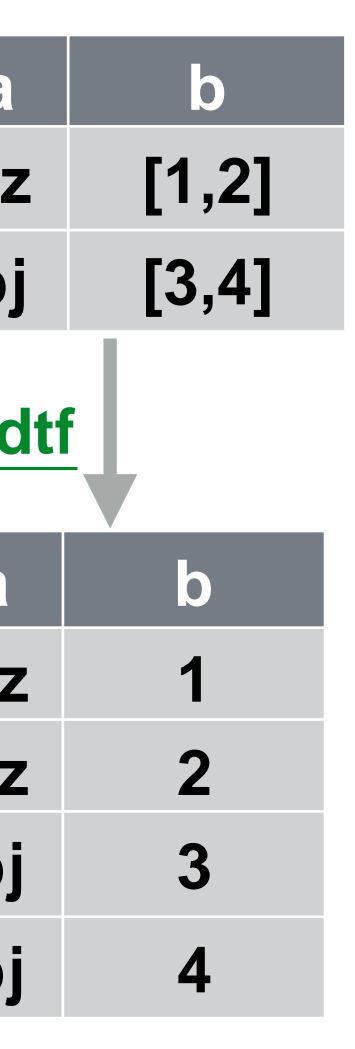

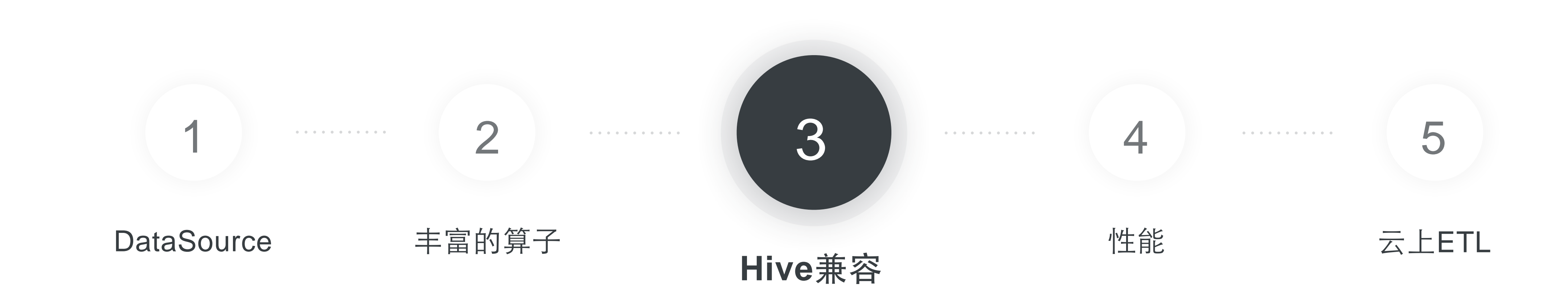

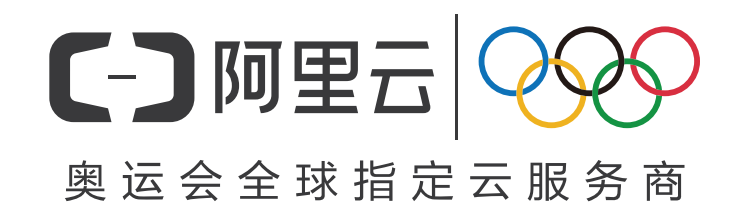

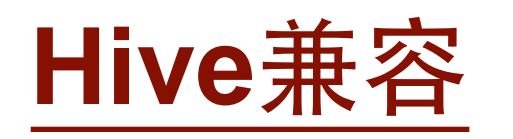

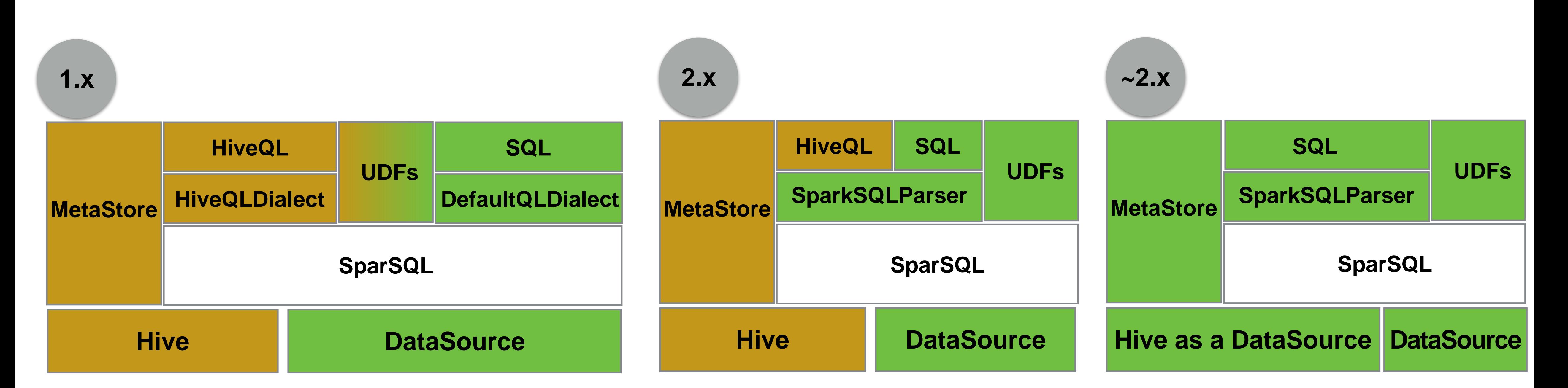

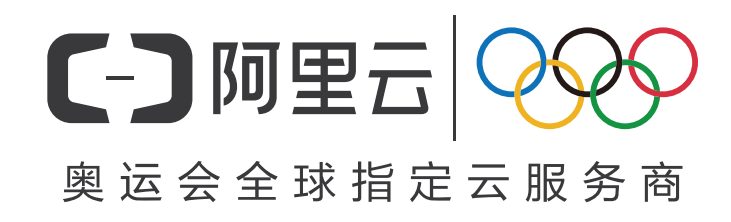

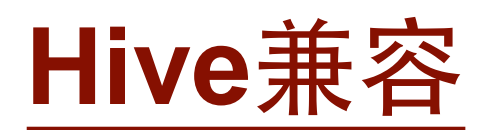

**Hive as a DataSource**

## **DDL**

**spark.sql("CREATE TABLE t(a string) USING hive")**

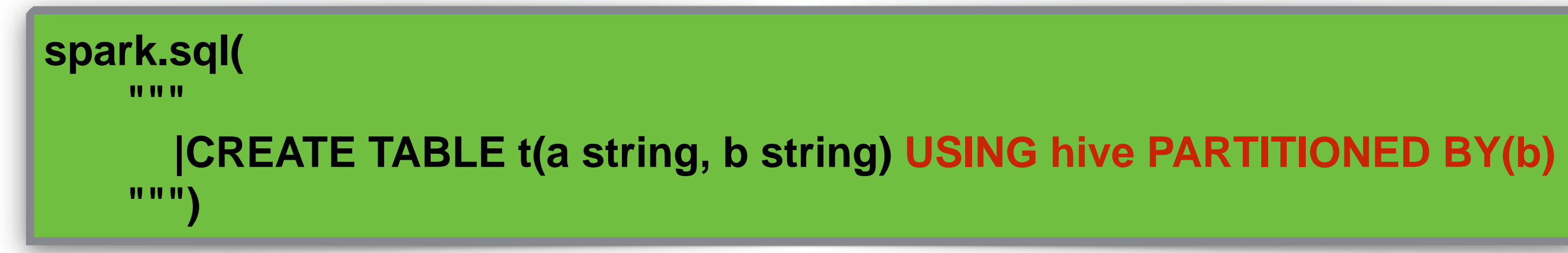

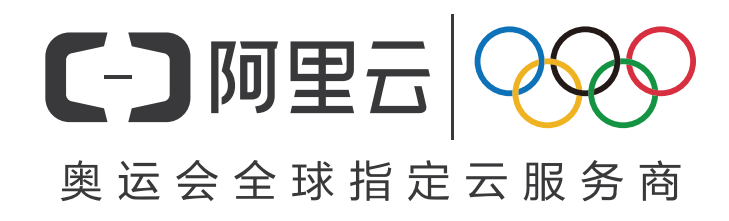

#### **df.write.format("hive") .option("fileFormat","avro") .mode("append") .partitionedBy("a") .saveAsTable("t")**

**df.read.format("hive").table("t")**

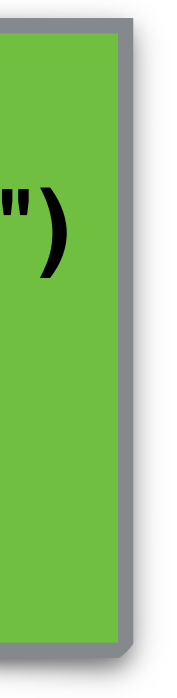

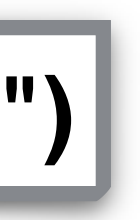

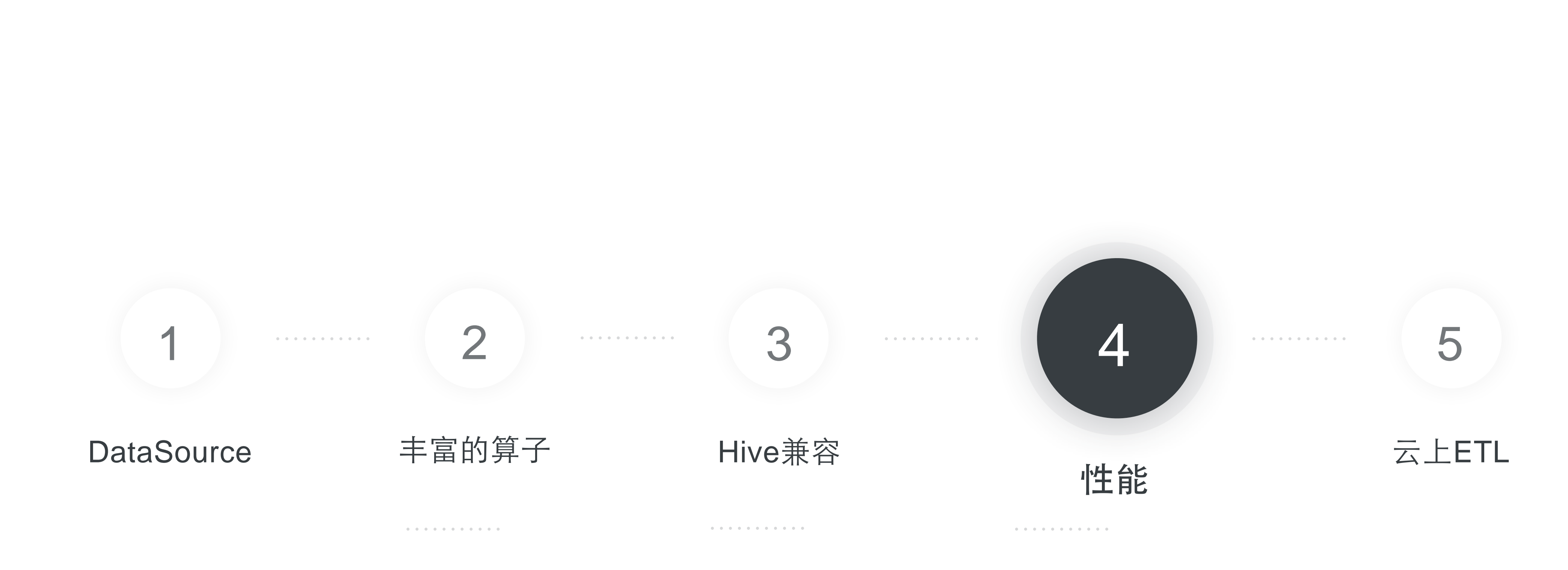

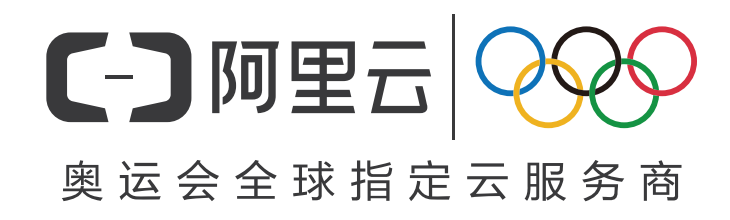

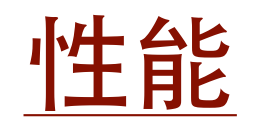

**Project Tungsten**

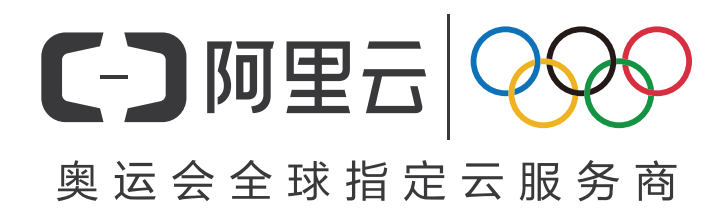

#### **Catalyst**

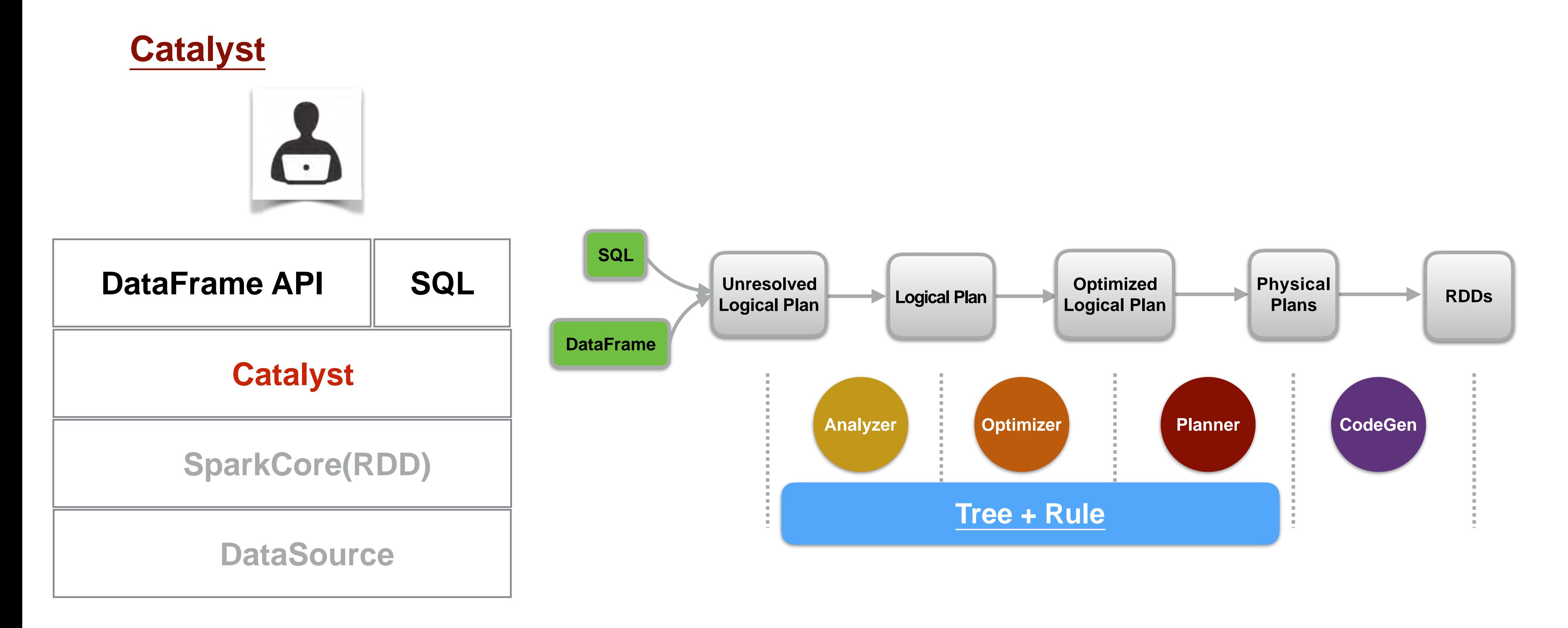

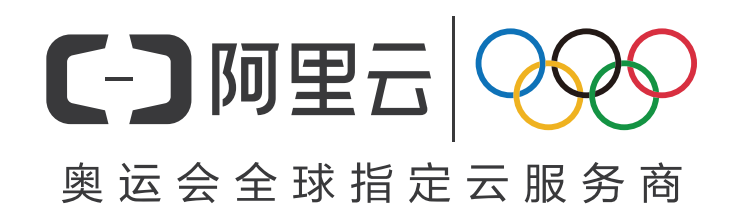

**……**

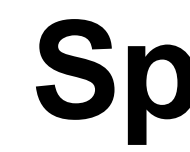

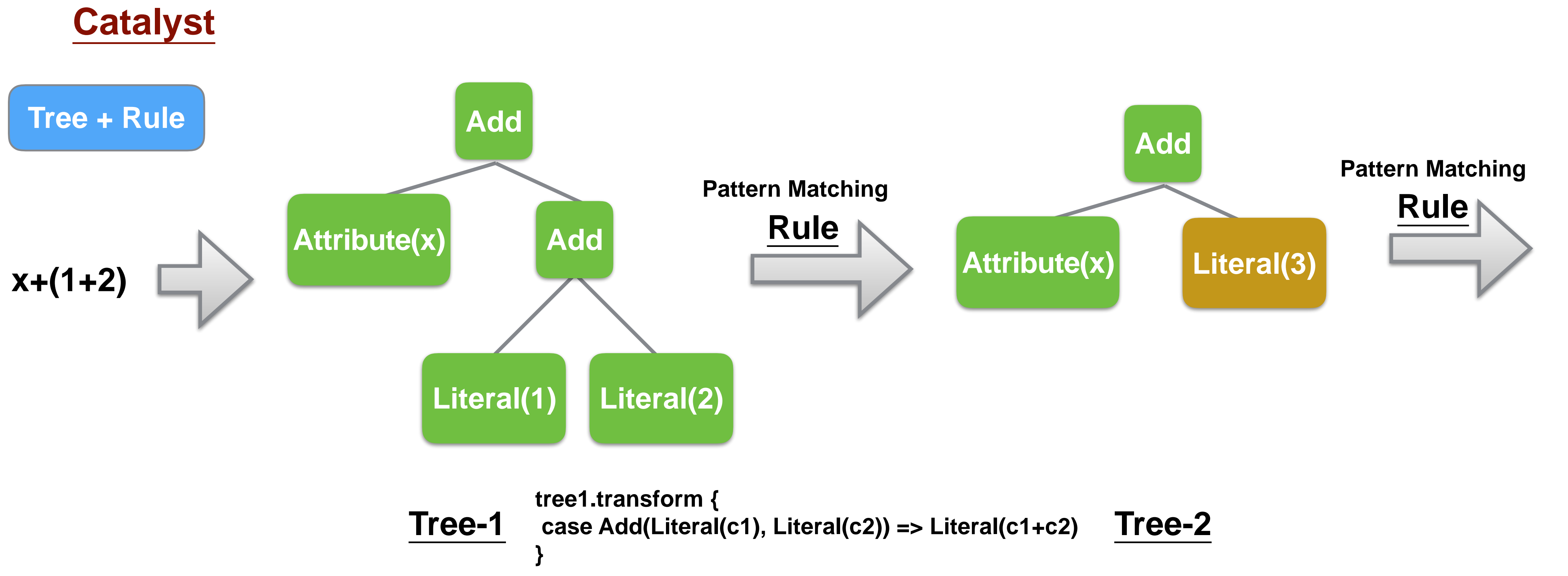

![](_page_25_Picture_2.jpeg)

![](_page_25_Picture_6.jpeg)

![](_page_26_Figure_0.jpeg)

![](_page_26_Figure_1.jpeg)

![](_page_26_Picture_2.jpeg)

![](_page_27_Figure_3.jpeg)

![](_page_27_Figure_0.jpeg)

![](_page_27_Figure_1.jpeg)

#### **Optimizer Rules:**

**PushDownPredicate ColumnPruning ConstantFolding EliminateOuterJoin ReorderJoin**

**…**

![](_page_27_Picture_5.jpeg)

**select t1.a, t2.b from t1 join t2 on t1.a = t2.b where t1.a = 10**

![](_page_28_Figure_0.jpeg)

![](_page_28_Figure_1.jpeg)

![](_page_28_Figure_3.jpeg)

![](_page_28_Picture_4.jpeg)

![](_page_29_Figure_0.jpeg)

![](_page_29_Figure_1.jpeg)

TableStatistics:rowCount/size/ColStatus

![](_page_29_Figure_8.jpeg)

ColumnStatistics:distinct/min/max…

![](_page_29_Figure_5.jpeg)

![](_page_29_Picture_6.jpeg)

#### **ANALYZE TABLE table COMPUTE STATISTICS**

选择代价最⼩的**PhysicalPlan**

![](_page_30_Figure_6.jpeg)

#### **select count(\*) from t where a = 10**

![](_page_30_Figure_3.jpeg)

![](_page_30_Picture_4.jpeg)

![](_page_30_Figure_1.jpeg)

#### **Project Tungsten**

#### **Whole Stage CodeGen:**

减少迭代中间变量**/**函数调⽤**,pipeline**融合进⼀个函数

#### **Memory Management:**

直接存取⼆进制**,** 减少**Java**对象开销**/GC**

#### **Cache-aware computation:**

寄存器**/L1/L2/L3 CPU**缓存操作**,**减少**CPU**读取内存操作

![](_page_31_Picture_8.jpeg)

![](_page_32_Figure_0.jpeg)

![](_page_32_Picture_1.jpeg)

![](_page_33_Picture_0.jpeg)

![](_page_33_Picture_1.jpeg)

![](_page_33_Picture_3.jpeg)

![](_page_33_Picture_4.jpeg)

![](_page_33_Picture_2.jpeg)

![](_page_34_Picture_4.jpeg)

- 
- 
- 
- 

![](_page_34_Picture_0.jpeg)

![](_page_34_Picture_1.jpeg)

![](_page_34_Figure_2.jpeg)

**https://github.com/aliyun/aliyun-emapreduce-sdk**

![](_page_35_Picture_2.jpeg)

![](_page_35_Figure_0.jpeg)

![](_page_36_Picture_9.jpeg)

![](_page_36_Picture_5.jpeg)

![](_page_36_Picture_0.jpeg)

![](_page_36_Picture_1.jpeg)

![](_page_36_Picture_10.jpeg)

![](_page_36_Picture_11.jpeg)

价格高 2~3副本

![](_page_36_Picture_2.jpeg)

![](_page_36_Picture_3.jpeg)

![](_page_36_Picture_12.jpeg)

对象存储 云盘

性能**: 0.7:1.1**

存储计算分离

![](_page_37_Picture_0.jpeg)

![](_page_37_Picture_1.jpeg)

# 谢谢!